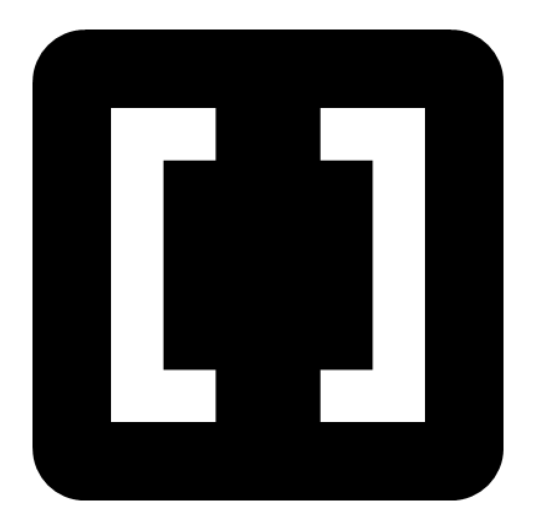

## **JavaScript Arrays and Objects**

**SENG 4640 Software Engineering for Web Apps Winter 2023**

> **Sina Keshvadi Thompson Rivers University**

#### **Variables in JavaScript**

• Five primitive types: number, string, boolean, null, undefined

• Sometimes we may want to have a collection of ordered values

Sometimes we may want to have a collection of associated values with semantically meaningful names/keys

- Arrays are used to store a list of values in a single variable
- Values can be of any type, and are split with commas and wrapped in square brackets

```
var myArray = ['cars', 12, false];
```
- Arrays are used to store a list of values in a single variable
- Values can be of any type, and are split with commas and wrapped in square brackets
- Values can be accessed with *arrayVar*[*index*]

```
var myArray = ['cars', 12, false];
var age = myArray[1];
console.log(age); // 12
```
- Arrays are used to store a list of values in a single variable
- Values can be of any type, and are split with commas and wrapped in square brackets
- Values can be accessed with *arrayVar*[*index*]

```
var myArray = ['cars', 12, false];
                            // 12
var age = myArray[1];
console.log(age); 
myArray[2] = true; 
console.log(myArray[2]);
                            // true
```
- Arrays are used to store a list of values in a single variable
- Values can be of any type, and are split with commas and wrapped in square brackets
- Values can be accessed with *arrayVar*[*index*]
- The length of an array can be found with . length

```
var myArray = ['cars', 12, false];
var age = myArray[1];
console.log(age); 
myArray[2] = true;console.log(myArray[2]);
                            // 12
                            // true
console.log(myArray.length); //3
```

```
var a = [\text{cat}', \text{dog}', \text{'band};
console.log(a[4]); // undefined 
console.log(a[-9]); // undefined
```

```
var a = ['cat', 'dog', 'banana']; 
console.log(a[4]); // undefined 
console.log(a[-9]); // undefined
```

```
var a = [\text{cat}', \text{dog}', \text{'band};
console.log(a[4]); // undefined 
console.log(a[-9]); // undefined
```

```
var a = [\text{cat}', \text{dog}', \text{'band};
console.log(a[4]); // undefined 
console.log(a[-9]); // undefined
```
- When **writing** an array value by its index, *arrayVar*[*index*] will
	- add an element at that index if index >= arrayVar.length
	- create a mapping from the index to the element if index < 0

```
var a = ['cat', 'dog', 'banana'];
a[4] = 'panda';console.log(a[4]);
//
"panda" 
console.log(a[3]); // undefine
                        d
a[-5] ='elephant';
68R8818:189(8125) "
\frac{7}{1}// "elephant
  // (5) ["cat", "dog", "banana", undefined × 1, "panda", -5: 
 "elephant"]
```
- When **writing** an array value by its index, *arrayVar*[*index*] will
	- add an element at that index if index >= arrayVar.length
	- create a mapping from the index to the element if index < 0

```
var a = ['cat', 'dog', 'banana'];
a[4] = 'panda';console.log(a[4]);
//
"panda" 
console.log(a[3]); // undefine
                        d
a[-5] ='elephant';
68R8818:189(8125) "
\frac{7}{1}// "elephant
  // (5) ["cat", "dog", "banana", undefined × 1, "panda", -5: 
 "elephant"]
```
- When **writing** an array value by its index, *arrayVar*[*index*] will
	- add an element at that index if index >= arrayVar.length
	- create a mapping from the index to the element if index < 0

```
var a = ['cat', 'dog', 'banana'];
a[4] = 'panda';
console.log(a[4]); \frac{1}{2} "panda"
console.log(a[3]); // undefined
a[-5] ='elephant';
0.888818:189(8;75);
// (5) ["cat", "dog", "banana", undefined × 1, "panda", -5: 
            // "elephant
                         ^{\prime\prime}"elephant"]
```
- When **writing** an array value by its index, *arrayVar*[*index*] will
	- add an element at that index if index >= arrayVar.length
	- create a mapping from the index to the element if index < 0

```
var a = ['cat', 'dog', 'banana'];
a[4] = 'panda';console.log(a[4]); // "panda"
console.log(a[3]); // undefined
a[-5] ='elephant';
0.888818:189(8;75);
// (5) ["cat", "dog", "banana", undefined × 1, "panda", -5: 
            // "elephant
                        ^{\prime\prime}"elephant"]
```
- When **writing** an array value by its index, *arrayVar*[*index*] will
	- add an element at that index if index >= arrayVar.length
	- create a mapping from the index to the element if index < 0

```
var a = ['cat', 'dog', 'banana'];
a[4] = 'panda';console.log(a[4]); \frac{1}{2} "panda"
console.log(a[3]); // undefined
a[-5] ='elephant';
0.888818:189(8;75);
// (5) ["cat", "dog", "banana", undefined × 1, "panda", -5: 
            // "elephant
                         ^{\prime\prime}"elephant"]
```
- When **writing** an array value by its index, *arrayVar*[*index*] will
	- add an element at that index if index >= arrayVar.length
	- create a mapping from the index to the element if index < 0

```
var a = ['cat', 'dog', 'banana'];
a[4] = 'panda';console.log(a[4]); \frac{1}{2} "panda"
console.log(a[3]); // undefined
a[-5] = 'elephant';
console.log(a[-5])
// "elephant
.<br>console.log(a);
                         ^{\prime\prime}// (5) ["cat", "dog", "banana", undefined × 1, "panda", -5: "elephant"]
```
- When **writing** an array value by its index, *arrayVar*[*index*] will
	- add an element at that index if index >= arrayVar.length
	- create a mapping from the index to the element if index < 0

```
var a = ['cat', 'dog', 'banana'];
a[4] = 'panda';console.log(a[4]); // "panda"
console.log(a[3]); // undefined
a[-5] = 'elephant';
console.log(a[-5]); // "elephant"
console.log(a);
// (5) ["cat", "dog", "banana", undefined × 1, "panda", -5: "elephant"]
```
- When **writing** an array value by its index, *arrayVar*[*index*] will
	- add an element at that index if index >= arrayVar.length
	- create a mapping from the index to the element if index < 0

```
var a = ['cat', 'dog', 'banana'];
a[4] = 'panda';console.log(a[4]); // "panda"
console.log(a[3]); // undefined
a[-5] = 'elephant';
console.log(a[-5]); // "elephant"
console.log(a);
// (5) ["cat", "dog", "banana", undefined × 1, "panda", -5: "elephant"]
```
- Elements can be added to arrays using **push()** and **unshift()**
	- **• push()** will add elements to the end of the array
	- **• unshift()** will add elements to the beginning of the array

```
var myArray = \lceil \text{`car'}, \text{`bike'} \rceil;
myArray.push('scooter');
console.log(myArray); // car,bike, scooter
myArray.unshift('train'); 
console.log(myArray); // train,car,bike,scooter
```
- Elements can be added to arrays using **push()** and **unshift()**
	- **• push()** will add elements to the end of the array
	- **• unshift()** will add elements to the beginning of the array

```
var myArray = ['car', 'bike'];
myArray.push('scooter');
console.log(myArray); // car,bike, scooter
myArray.unshift('train'); 
console.log(myArray); // train,car,bike,scooter
```
- Elements can be added to arrays using **push()** and **unshift()**
	- **• push()** will add elements to the end of the array
	- **• unshift()** will add elements to the beginning of the array

```
var myArray = \lceil \text{`car'}, \text{`bike'} \rceil;
myArray.push('scooter');
console.log(myArray); // car,bike,scooter
myArray.unshift('train'); 
console.log(myArray); // train,car,bike,scooter
```
- Elements can be added to arrays using **push()** and **unshift()**
	- **• push()** will add elements to the end of the array
	- **• unshift()** will add elements to the beginning of the array

```
var myArray = \lceil \text{`car'}, \text{`bike'} \rceil;
myArray.push('scooter');
console.log(myArray); // car,bike, scooter
myArray.unshift('train'); 
console.log(myArray); // train,car,bike,scooter
```
- Elements can be removed from arrays using **pop()** and **shift()**
	- **• pop()** will remove and return an element from the end of the array
	- **• shift()** will remove and return an element from the beginning

```
var myArray = ['train', 'car', 'bike', 'scooter'];
var vehicle = myArray.pop();
console.log(vehicle); 
console.log(myArray);
                                   // scooter
                                   // train,car,bike
vehicle = myArray.split();
console.log(vehicle); 
console.log(myArray);
                                   // train
                                   // car,bike
```
- Elements can be removed from arrays using **pop()** and **shift()**
	- **• pop()** will remove and return an element from the end of the array
	- **• shift()** will remove and return an element from the beginning

```
var myArray = ['train', 'car', 'bike', 'scooter'];
var vehicle = myArray.pop(); 
console.log(vehicle); 
console.log(myArray);
                                   // scooter
                                   // train,car,bike
vehicle = myArray.split();
console.log(vehicle); 
console.log(myArray);
                                   // train
                                   // car,bike
```
- Elements can be removed from arrays using **pop()** and **shift()**
	- **• pop()** will remove and return an element from the end of the array
	- **• shift()** will remove and return an element from the beginning

```
var myArray = ['train', 'car', 'bike', 'scooter'];
var vehicle = myArray.pop();
console.log(vehicle); 
console.log(myArray);
                                   // scooter
                                   // train,car,bike
vehicle = myArray.split();
console.log(vehicle); 
console.log(myArray);
                                   // train
                                   // car,bike
```
- Elements can be removed from arrays using **pop()** and **shift()**
	- **• pop()** will remove and return an element from the end of the array
	- **• shift()** will remove and return an element from the beginning

```
var myArray = ['train', 'car', 'bike', 'scooter'];
var vehicle = myArray.pop();
console.log(vehicle); 
console.log(myArray);
                                   // scooter
                                   // train,car,bike
vehicle = myArray.split();
console.log(vehicle); 
console.log(myArray);
                                   // train
                                   // car,bike
```
- Elements can be removed from arrays using **pop()** and **shift()**
	- **• pop()** will remove and return an element from the end of the array
	- **• shift()** will remove and return an element from the beginning

```
var myArray = ['train', 'car', 'bike', 'scooter'];
var vehicle = myArray.pop();
console.log(vehicle); 
console.log(myArray);
                                   // scooter
                                   // train,car,bike
vehicle = myArray.shift(); 
console.log(vehicle); 
console.log(myArray);
                                   // train
                                   // car,bike
```
- Elements can be removed from arrays using **pop()** and **shift()**
	- **• pop()** will remove and return an element from the end of the array
	- **• shift()** will remove and return an element from the beginning

```
var myArray = ['train', 'car', 'bike', 'scooter'];
var vehicle = myArray.pop();
console.log(vehicle); 
console.log(myArray);
                                   // scooter
                                   // train,car,bike
vehicle = myArray.split();
console.log(vehicle); 
console.log(myArray);
                                   // train
                                   // car,bike
```
- Elements can be removed from arrays using **pop()** and **shift()**
	- **• pop()** will remove and return an element from the end of the array
	- **• shift()** will remove and return an element from the beginning

```
var myArray = ['train', 'car', 'bike', 'scooter'];
var vehicle = myArray.pop();
console.log(vehicle); 
console.log(myArray);
                                   // scooter
                                   // train,car,bike
vehicle = myArray.split();
console.log(vehicle); 
console.log(myArray);
                                   // train
                                   // car,bike
```
- JavaScript objects are used to store key-value pairs
- Values can be of any type, including arrays and objects!
- Values can be accessed by *myObject.property* or *myObject***['***property***']**

```
var person = {
   name: 'John Doe', 
   age: 25,
   isMale: true,
   personality: ['patient', 'loyal', 'happy'], 
   company: { name: 'TRU', id: 2984 }
}
console.log(person.age); 
console.log(person['company'].id)
// 2984// 25
```
- JavaScript objects are used to store key-value pairs
- Values can be of any type, including arrays and objects!
- Values can be accessed by *myObject.property* or *myObject***['***property***']**

```
var person = {
   name: 'John Doe', 
   age: 25,
   isMale: true,
   personality: ['patient', 'loyal', 'happy'], 
   company: { name: 'TRU', id: 2984 }
}
console.log(person.age); 
console.log(person['company'].id)
// 2984// 25
```
- JavaScript objects are used to store key-value pairs
- Values can be of any type, including arrays and objects!
- Values can be accessed by *myObject.property* or *myObject***['***property***']**

```
var person = {
   name: 'John Doe',
   age: 25, 
   isMale: true,
   personality: ['patient', 'loyal', 'happy'], 
   company: { name: 'TRU', id: 2984 }
}
console.log(person.age); 
console.log(person['company'].id)
// 2984// 25
```
- JavaScript objects are used to store key-value pairs
- Values can be of any type, including arrays and objects!
- Values can be accessed by *myObject.property* or *myObject***['***property***']**

```
var person = {
   name: 'John Doe',
   age: 25,
   isMale: true,
   personality: ['patient', 'loyal', 'happy'], 
   company: { name: 'TRU', id: 2984 }
}
console.log(person.age); 
console.log(person['company'].id)
// 2984// 25
```
- JavaScript objects are used to store key-value pairs
- Values can be of any type, including arrays and objects!
- Values can be accessed by *myObject.property* or *myObject***['***property***']**

```
var person = {
   name: 'John Doe', 
   age: 25,
   isMale: true,
   personality: ['patient', 'loyal', 'happy'], 
   company: { name: 'TRU', id: 2984 }
}
console.log(person.age); 
console.log(person['company'].id)
// 2984// 25
```
- JavaScript objects are used to store key-value pairs
- Values can be of any type, including arrays and objects!
- Values can be accessed by *myObject.property* or *myObject***['***property***']**

```
var person = {
   name: 'John Doe', 
   age: 25,
   isMale: true,
   personality: ['patient', 'loyal', 'happy'],
   company: { name: 'TRU', id: 2984 }
}
console.log(person.age); 
console.log(person['company'].id)
// 2984// 25
```
- JavaScript objects are used to store key-value pairs
- Values can be of any type, including arrays and objects!
- Values can be accessed by *myObject.property* or *myObject***['***property***']**

```
var person = {
   name: 'John Doe', 
   age: 25,
   isMale: true,
   personality: ['patient', 'loyal', 'happy'],
   company: { name: 'TRU', id: 2984 }
}
console.log(person.age); 
console.log(person['company'].id)
// 2984// 25
```
- JavaScript objects are used to store key-value pairs
- Values can be of any type, including arrays and objects!
- Values can be accessed by *myObject.property* or *myObject***['***property***']**

```
var person = {
   name: 'John Doe', 
   age: 25,
   isMale: true,
   personality: ['patient', 'loyal', 'happy'], 
   company: { name: 'TRU', id: 2984 }
}
console.log(person.age);
console.log(person['company'].id)
// 2984// 25
```
- JavaScript objects are used to store key-value pairs
- Values can be of any type, including arrays and objects!
- Values can be accessed by *myObject.property* or *myObject***['***property***']**

```
var person = {
   name: 'John Doe', 
   age: 25,
   isMale: true,
   personality: ['patient', 'loyal', 'happy'], 
   company: { name: 'TRU', id: 2984 }
}
console.log(person.age);
console.log(person['company'].id)
// 2984// 25
```

```
var pet = \{name: 'Cooper', 
   type: 'dog'
}
console.log(pet.age); 
pet.age = 11;
console.log(pet.age);
                             // undefined
                             // 11
pet['status'] = 'good boy';
console.log(pet.status); // "good boy"
```

```
var pet = {
   name: 'Cooper', 
   type: 'dog'
}
console.log(pet.age); 
pet.age = 11;
console.log(pet.age);
                             // undefined
                             // 11
pet['status'] = 'good boy';
console.log(pet.status); // "good boy"
```

```
var pet = \{name: 'Cooper', 
   type: 'dog'
}
console.log(pet.age); 
pet.age = 11;
console.log(pet.age);
                             // undefined
                             // 11
pet['status'] = 'good boy';
console.log(pet.status); // "good boy"
```

```
var pet = \{name: 'Cooper', 
   type: 'dog'
}
console.log(pet.age); 
pet.age = 11; 
console.log(pet.age);
                             // undefined
                             // 11
pet['status'] = 'good boy';
console.log(pet.status); // "good boy"
```

```
var pet = \{name: 'Cooper', 
   type: 'dog'
}
console.log(pet.age); 
pet.age = 11;
console.log(pet.age);
                             // undefined
                            // 11
pet['status'] = 'good boy';console.log(pet.status); // "good boy"
```

```
var pet = \{name: 'Cooper', 
   type: 'dog'
}
console.log(pet.age); 
pet.age = 11;
console.log(pet.age) ;
                             // undefined
                             // 11
pet['status'] = 'good boy';
console.log(pet.status); // "good boy"
```

```
var pet = \{name: 'Cooper', 
   type: 'dog'
}
console.log(pet.age); 
pet.age = 11;
console.log(pet.age);
                             // undefined
                             // 11
pet['status'] = 'good boy';console.log(pet.status); // "good boy"
```
## **Summary**

• JavaScript **arrays** let us create ordered collections of values with numeric indices

• JavaScript **objects** are collections of associated values with semantically meaningful names/keys